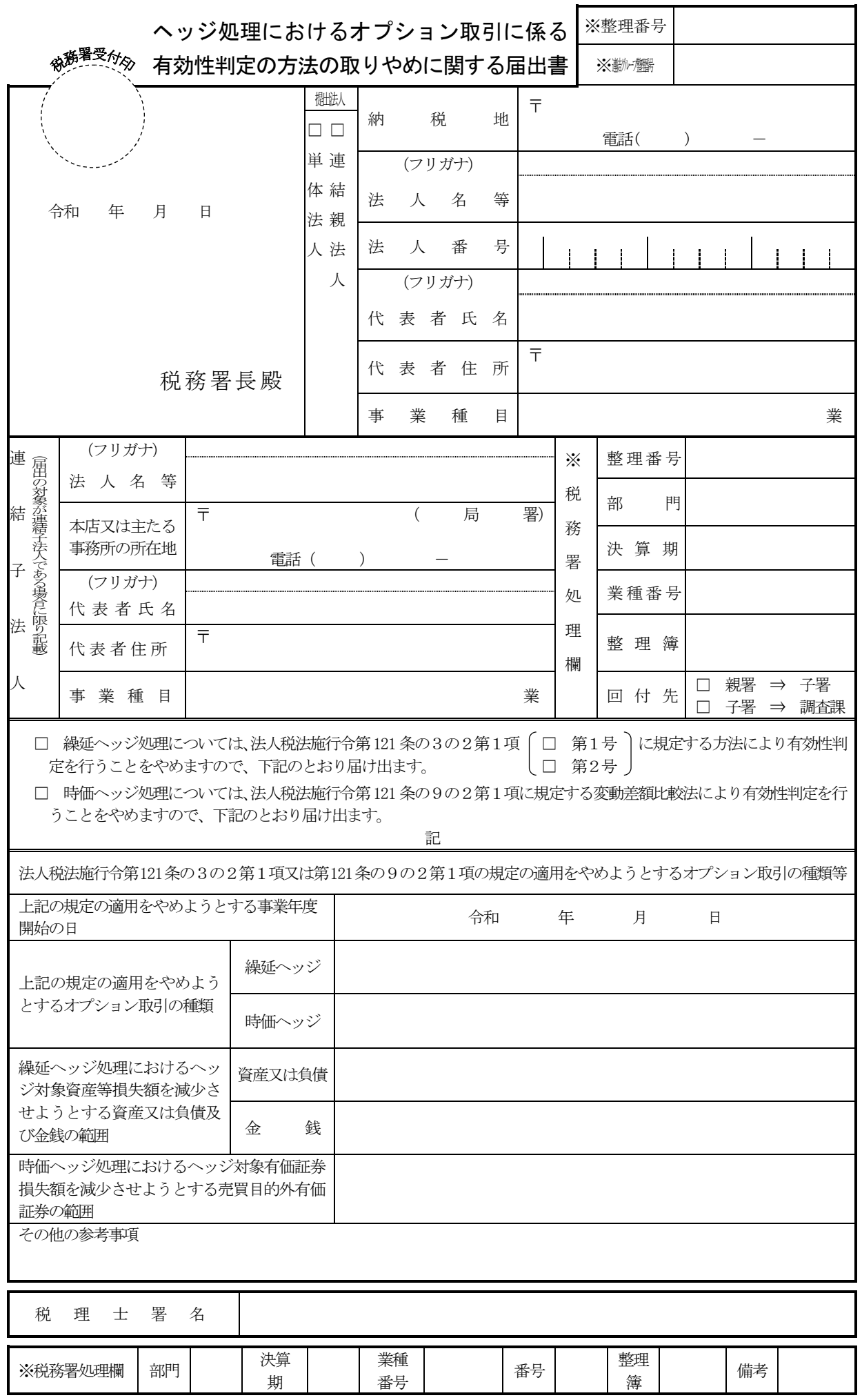

03.06改正

(規格A4)格  $\mathbf{A}$  $\overline{4}$ 

 $\overline{\phantom{0}}$ 

 $\overline{\phantom{0}}$ 規

## ヘッジ処理におけるオプション取引に係る有効性判定 の方法の取りやめに関する届出書の記載要領等

- 1 この届出書は、単体法人(連結申告法人を除く法人をいいます。)又は連結親法人が、次に掲げ る場合に使用してください。
	- (1) 法人税法施行令(以下「法令」といいます。)第 121 条の3の2第1項《オプション取引を 行った場合の繰延ヘッジ処理における有効性判定方法等》の規定の適用を受けている法人が、 オプション取引の有効性判定について同項各号に定める方法によることをやめようとする場 合
	- (2) 法令第 121 条の9の2第1項《オプション取引を行った場合の時価ヘッジ処理における有 効性判定方法等》の規定の適用を受けている法人が、オプション取引の有効性判定について同 項に定める方法によることをやめようとする場合
- 2 この届出書は、納税地の所轄税務署長に1通(調査課所管法人にあっては2通)提出してくだ さい。
- 3 各欄は、次により記載してください。

なお、記載しきれない場合には、別紙に記載して添付してください。

- (1) 「提出法人」欄には、該当する□にレ印を付すとともに、当該提出法人の「納税地」、「法 人名等」、「法人番号」、「代表者氏名」、「代表者住所」及び「事業種目」を記載してください。
- (2) 「連結子法人」欄には、当該子法人の「法人名等」、「本店又は主たる事務所の所在地」、「代 表者氏名」、「代表者住所」及び「事業種目」を記載してください。
- (3) 標題は、適用をやめようとする有効性判定の方法について、該当する□にレ印でチェック してください。
- (4) 「法人税法施行令第 121 条の3の2第1項又は第 121 条の9の2第1項の規定の適用をや めようとするオプション取引の種類等」の各欄は、それぞれ次により記載してください。
	- イ 「上記の規定の適用をやめようとする事業年度開始の日」欄には、法令第 121 条の3の2 第1項又は第 121 条の9の2第1項の規定の適用をやめようとする事業年度開始の日を記 載してください。
	- ロ 「上記の規定の適用をやめようとするオプション取引の種類」の各欄には、法令第121条の 3の2第1項又は第121条の9の2第1項の規定の適用を受けたオプション取引のうち、そ の適用をやめようとするオプション取引の種類について、繰延ヘッジ処理又は時価ヘッジ 処理のいずれによるかの区分に応じ、それぞれ記載してください。
	- ハ 「繰延ヘッジ処理におけるヘッジ対象資産等損失額を減少させようとする資産又は負債及 び金銭の範囲」の各欄には、法令第121条の3の2第1項の規定の適用を受けたオプション 取引のヘッジ対象である資産若しくは負債又は金銭のうち、その適用をやめようとするオ プション取引のヘッジ対象である資産若しくは負債又は金銭を記載してください。
	- ニ 「時価ヘッジ処理におけるヘッジ対象有価証券損失額を減少させようとする売買目的外 有価証券の範囲」欄には、法令第121条の9の2第1項の規定の適用を受けたオプション取 引のヘッジ対象である売買目的外有価証券のうち、その適用をやめようとするオプション 取引のヘッジ対象である売買目的外有価証券を記載してください。
- (5) 「その他の参考事項」欄には、この届出書により法令第121条の3の2第1項各号又は第121 条の9の2第1項に定める方法による有効性判定をやめようとするオプション取引に係る 「ヘッジ処理におけるオプション取引に係る有効性判定の方法に関する届出書」(以下「適 用開始届出書」といいます。)を提出した年月日と適用開始届出書に記載した「適用を受け ようとする最初の事業年度開始の日及び終了の日」を記載してください。
- (6) 「税理士署名」欄は、この申請書を税理士又は税理士法人が作成した場合に、その税理士等 が署名してください。
- (7) 「※」欄は、記載しないでください。
- 4 留意事項
	- (1) 法人課税信託の名称の併記

法人税法第2条第 29 号の2に規定する法人課税信託の受託者がその法人課税信託につい て、国税に関する法律に基づき税務署長等に申請書等を提出する場合には、申請書等の「法 人名等」の欄には、受託者の法人名又は氏名のほか、その法人課税信託の名称を併せて記載 してください。

(2) 一括して適用開始届出書を提出した場合の有効性判定の方法の一部取りやめ 提出法人が、複数又は全てのオプション取引について、一括して適用開始届出書を提出し た場合であっても、そのオプション取引の一部について、この届出書により法令第 121 条の 3の2第1項又は第 121 条の9の2第1項の規定の適用をやめることができます。 この場合の届出書の提出に当たっては、既に提出している適用開始届出書に記載した複数

又は全てのオプション取引のうち、この届出書により適用をやめる取引と、引き続き適用を 受ける取引が明確に分かるような内訳資料を添付してください。